# $\underline{\mathrm{I}}_{\frac{\mathrm{UNIVF R S} \mathrm{ITY OF ILINOIS AT URBANA-CHAMPAIGN}}{ \mathrm{UNIVF R S ITY OF ILINOIS AT URBANA-CHAMPAIGN}}}$ NOR Argonne OAK RIDGE NATIONAL LABORATORY

# **Coupling an Alternate Land Surface Model (the ISAM) with the CESM**

**Rahul Barman1\*, Atul Jain1, Robert Jacob2, Forrest Hoffman3, Mariana Vertenstein4, Sanjay Kale1** 

<sup>1</sup>University of Illinois at Urbana-Champaign, <sup>2</sup>Argonne National Laboratory, <sup>3</sup>Oak Ridge National Laboratory, <sup>4</sup>National Center for Atmospheric Research

\*Email: rbarman2@illinois.edu

**CESM-ISAM Coupling Steps & Flowchart** 

**Macros.\$MACH [8]**

**Machines**

# **Objectives**  To expand our understanding of the terrestrial biogeophysical-biogeochemical processes and their interactions/feedbacks with

the global climate system, we need:

To investigate how the interactions among the climate, the biosphere, the ocean, and human activity can amplify or mitigate the pace of climate change

To achieve this scientific objective, a new Earth System Modeling (ESM) framework, comprised of the Integrated Science Assessment Model (ISAM) coupled with NCAR's Community Earth System Model (CESM), the **CESM-ISAM**, is currently being developed for application in global climate studies

The CESM-ISAM will provide a unique opportunity to compare its performance with the CESM-CLM4 and to identify areas of major disagreement. Through the analysis of the causes of the disagreements, we will gain a better understanding of the impact of alternative representations of terrestrial biogeochemistry formulations in climate feedbacks

# **Integrated Science Assessment Model (ISAM)**

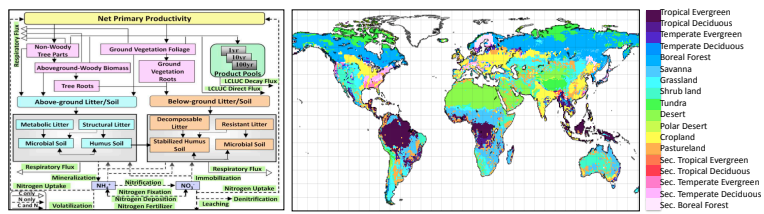

A process-based **Land Surface Model** (LSM) [Spatial Resolution: **0.5ox0.5o**; Time Step: **30 minutes**] Detailed representation of terrestrial **biogeochemical** processes; includes prognostically coupled **Carbon-Nitrogen** (C-N) cycles, **Land Cover and Land Use Change** (LCLUC), and **Secondary Forest** Dynamics

**Biogeophysical** schemes in the ISAM adapted from the **CLM3.5/CLM4** and the **CoLM** (Common Land Model)

Further **modifications** in several key biogeophysical parameterizations (e.g., photosynthesis, LAI, dynamic roots, secondary forest regrowth, snow, natural fire regimes), and datasets (e.g., LCLUC)

The **CESM-ISAM** coupling extends ISAM's capabilities to study terrestrial biogeophysics-biogeochemistry interactions and associated regional and global climate feedbacks

# **Challenges of Coupling & Approach**

#### **Scientific Challenges:**

Adding an alternate land model (the ISAM) in the CESM modeling framework

Replicating the functionality (fluxes & states) of the existing land model (CLM) as perceived by the CESM coupler/driver  $\div$ Supporting a new land (ISAM) grid/resolution (e.g., 0.5°x0.5°) in the CESM

New land-atmosphere interpolation mappings required by the coupler are created using the SCRIP package  $\checkmark$ The land mask should be a complement of the ocean mask Atmosphere (**CAM5**) (1O)

ISAM's coupling time step must be the same as that of atmospheric-physics time step

Adapting the functionality of the River Transport Model (RTM) for the ISAM

#### **Software Challenges:**

Preserving the existing and available CESM configurations and setups

Adapting from the existing CLM codes to replicate common functionalities required to couple a new land model into the CESM framework (e.g., IO, time management structure, restart variables etc)

Aligning ISAM's 'Control' variables, for compatibility with the CESM driver & CLM namelists Ensuring compatibility with future version updates of the CESM

#### **Approach to Coupling:**

**Develop a more generic coupler-land interface and utilities** for coupling a new land model into the CESM framework, which may be of interest to other modeling groups

#### **Incrementally test the coupled CESM-ISAM framework**:

First, run the ISAM within the CESM driven by the Data Atmosphere Model, DATM (CESM-ISAM compset 'I\_isam', analogous to CESM compset 'I') to carefully diagnose the ISAM state/flux variables required by the CESM coupler for fully prognostic land-atmosphere coupling Having ensured consistency of the fluxes/states, run prognostic land-atmosphere simulations (CESM-ISAM compset 'F\_isam')  $\checkmark$  Finally, run the fully coupled land-atmosphere-ocean configurations (CESM-ISAM compset 'B\_isam')

**Approximate Time Taken** for the coupling effort ~ 1.5 years

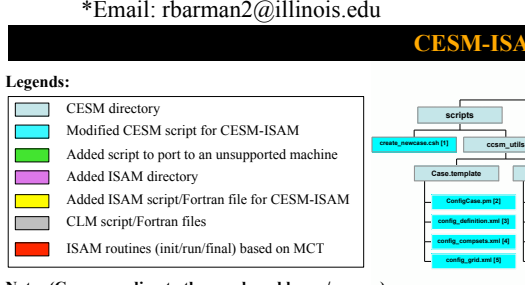

### **Notes (Corresponding to the numbered boxes/arrows):**

- 1. Set ISAM path (**models/lnd/isam/bld/isam.cpl7.template**) in CESM as an alternate land model
- 2. Define ISAM as a new component with other existing components in the CESM framework
- 3. Add ISAM as an alternate land component; Define a new namelist group & options for ISAM
- 4. Define/Add new component sets and configurations, replacing CLM with ISAM as the land component (e.g., I\_isam, F\_isam, B\_isam corresponding to I, F and B 'compsets' respectively)
- 5. Define/Add new ISAM grids (e.g.,  $0.5^{\circ}x0.5^{\circ}$ ); Land-atmosphere mapping files for corresponding ISAM grids are generated offline using the **SCRIP** package
- 6. In an unsupported machine (\$MACH), add machine settings for porting CESM/CESM-ISAM 7-9.Required files for porting to a new, unsupported machine (See the CESM1 User's Guide)
- 10. Add support for new ISAM grid(s) for atmospheric data (DATM) driven 'compsets'
- 11. ISAM land model root directory in CESM-ISAM (Corresponding CLM source code hierarchy is also shown in the flowchart for comparison with the ISAM counterpart)

12. Generates three required scripts for building ISAM in CESM-ISAM analogous to the three scripts

- generated for CLM (**isam.buildexe.csh, isam.buildnml.csh, isam.input\_data\_list**)
- 13. Add available paths ("**Filepath**") for ISAM source directories 14. Builds a land model namelist for the defined CESM configuration which contains CESM specific
- control parameters; ISAM specific namelist options are read using another namelist

15. Define and assign default values of the land model namelist options in CESM

# **Where we are now…**

The CESM-ISAM framework is currently (Summer, 2011) being tested on the **ORNL Jaguar** supercomputer, in collaboration with Mr. Forrest Hoffman (ORNL)

During the first test phase, comparisons of performances between CESM-ISAM and CESM-CLM4 will be attempted using observed, historical atmospheric data (NCAR-NCEP reanalysis data, through the DATM)

### **Proposed Experimental Setups**

**Retrospective offline simulations (1948-2004)**: Using the ISAM; NCAR-NCEP reanalysis data; different sets of inter-annually varying observations (LCLUC, atmospheric CO<sub>2</sub> concentration, N deposition, etc); Spin-up: biogeophysics  $\sim$  200 to 400 years, biogeochemistry  $\sim$  30000 years, using a historical ( $\sim$ 1951-1970) mean climatology in a multi-phase workflow (please **note**: *our methodology is different from CLM's Accelerated Decomposition Technique*); Perform extensive evaluation of ISAM's performance with various observational data

**Prognostic transient simulations (1900-2100)**: Ensembles based on RCP storylines; Spin-up: using the established IPCC protocols; ISAM will be additionally spun-up before importing into the CESM-ISAM framework

Corresponding CESM-ISAM and CESM-CLM runs will be used to study the impacts of different land surface parameterizations and their associated climate feedbacks

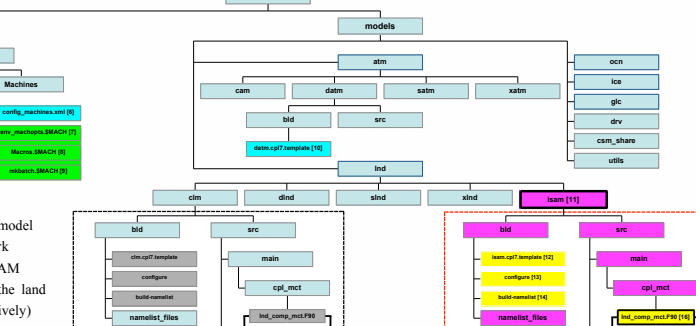

**\$CCSMROOT**

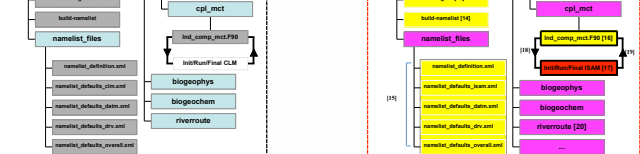

- 16. The main interface between the CESM driver/coupler and ISAM; adapted from the corresponding MCT based CLM module (clm/src/main/cpl\_mct/lnd\_comp\_mct.F90)
- 17. ISAM initialization/run/finalization methods; initializes **SPMD, global segmentation map, land Domain**;
	- **imports** atmospheric inputs from the coupler to the land, **runs** the land model, and **exports** output back to the coupler
- 18-19. Fluxes/States from the coupler to the land, and from the land to the coupler, respectively
- 20. The **River Routing Model (RTM)**, extensively modified for ISAM data structures/grids from the original CLM version

# **Some Suggestions for Improvement of the CESM Framework**

Currently, the CESM framework can compile only one model from each component at a time (e.g., CLM and ISAM cannot run simultaneously); Support compiling/running for multiple models from the same component will produce a easier coupling framework, and have important applications for multi-model ensembles & comparisons

The River Transport Model, currently embedded into the CLM should be treated as an independent CESM component, and coupled through the CESM coupler

#### **Future Challenges…**

Advancing computational performance (load balancing, scalability) of the CESM-ISAM framework on current and future computing architectures, in collaboration with Dr. Sanjay Kale (UIUC)

- By **integrating advanced load balancing algorithms** using **Charm++/Adaptive-MPI** (AMPI) systems; **AMPI** employs migratable objects, enabling the creation of a powerful infrastructure for dynamic load balancing and enhanced scalability
- By **accessing the current load balancing practice** in CESM/CESM-ISAM and its limitations, and subsequently evaluating the new/proposed **Charm++/AMPI** load balancers on the **Blue Waters machine** (which will be deployed at the University of Illinois at Urbana Champaign by December, 2011)

#### **Conclusions**

- This research will add to a greater understanding of how to improve the representation of terrestrial C-N biogeochemistry in the LSMs, and will contribute to continued model development for the CESM
- This CESM-ISAM coupling effort is likely to be of interest to modeling communities interested in coupling their respective models into the CESM framework
- Successful demonstration of advanced load balancing tools (using AMPI) into ESM frameworks will be extremely beneficial for performing more computationally intensive ESM experiments in the future

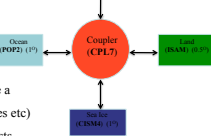

Ocean

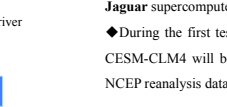

**Contract**